## 【たんぎんダイレクトモバイルバンキング】 **お取引方法**

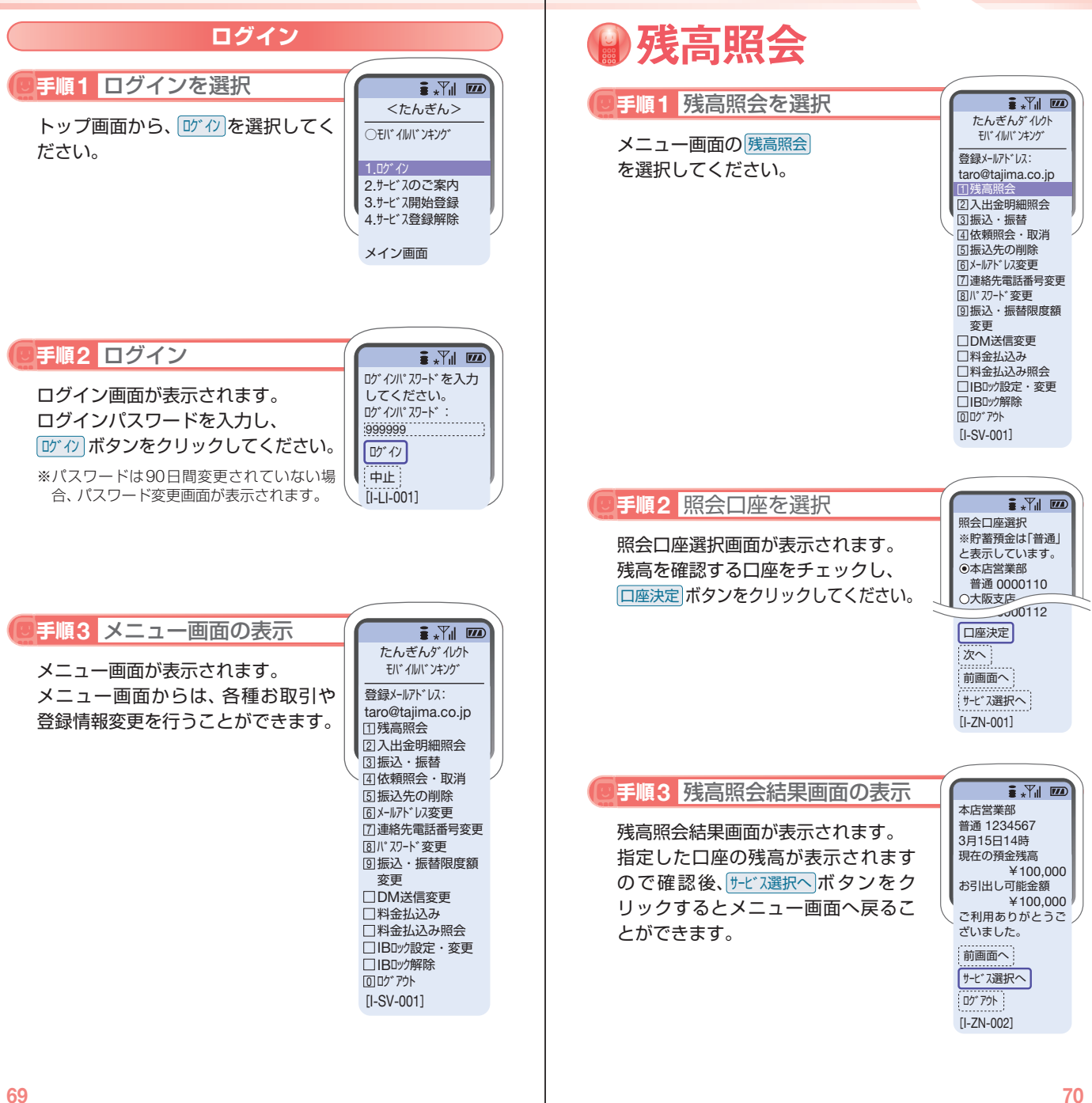

お取引方法 こうしゅう しゅうしゅう しゅうしゅう こうしゅう こうしゃ しゅうしょう こうしゃ こうしゃ こうしゃ しゅうしゃ こうしゃ こうしゃ しゅうしゃ こうしゃ こうしゃ こうしゃ こうしゃ しゅうしゃ

|引方法〈モバイル|